# **Sort in MapReduce**

جام ہے قطر اپیجی میلوں فی قطر<br>Carnegie Mellon University Qatar

#### MapReduce

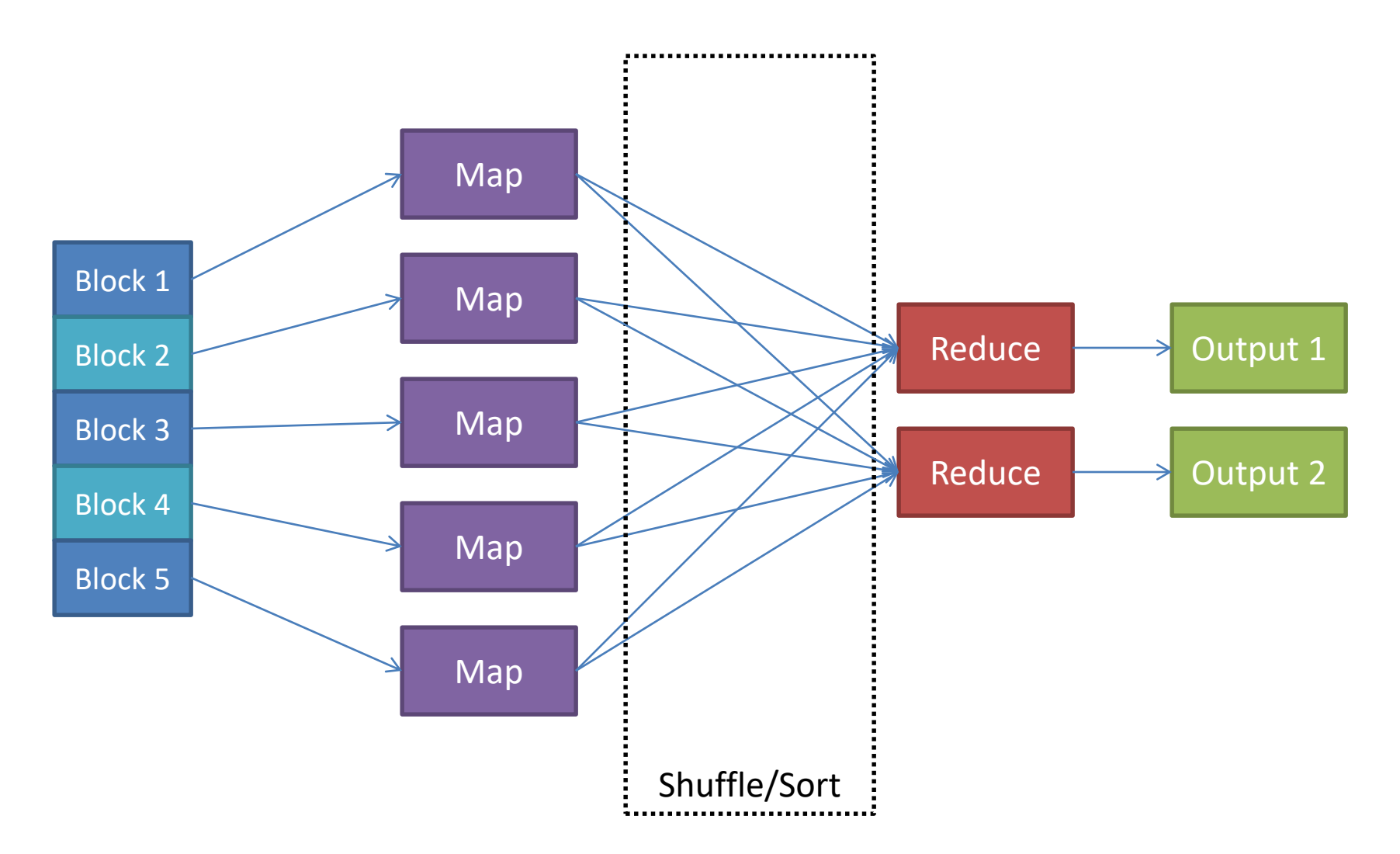

## How to Sort in MapReduce?

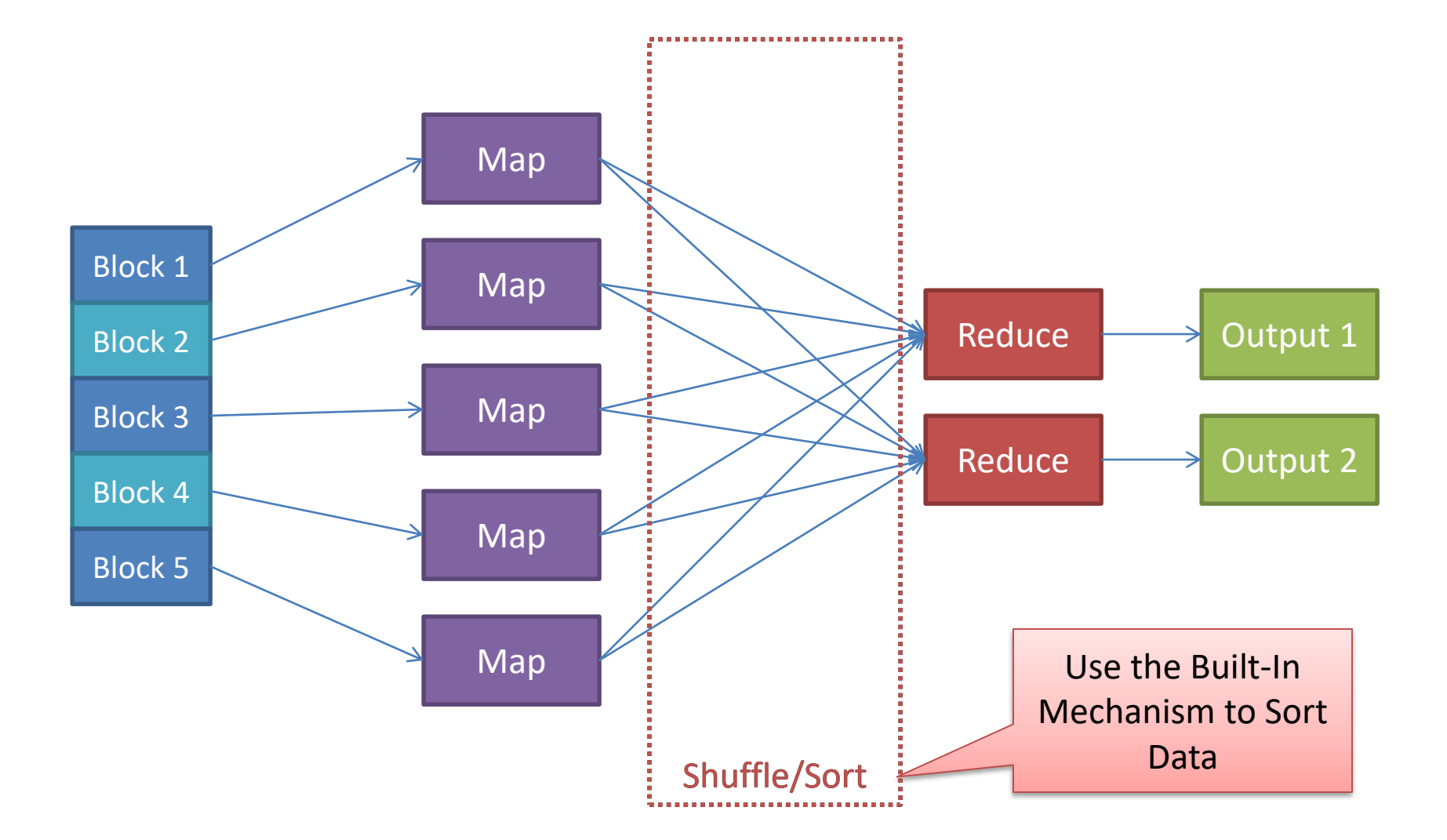

# Mapper

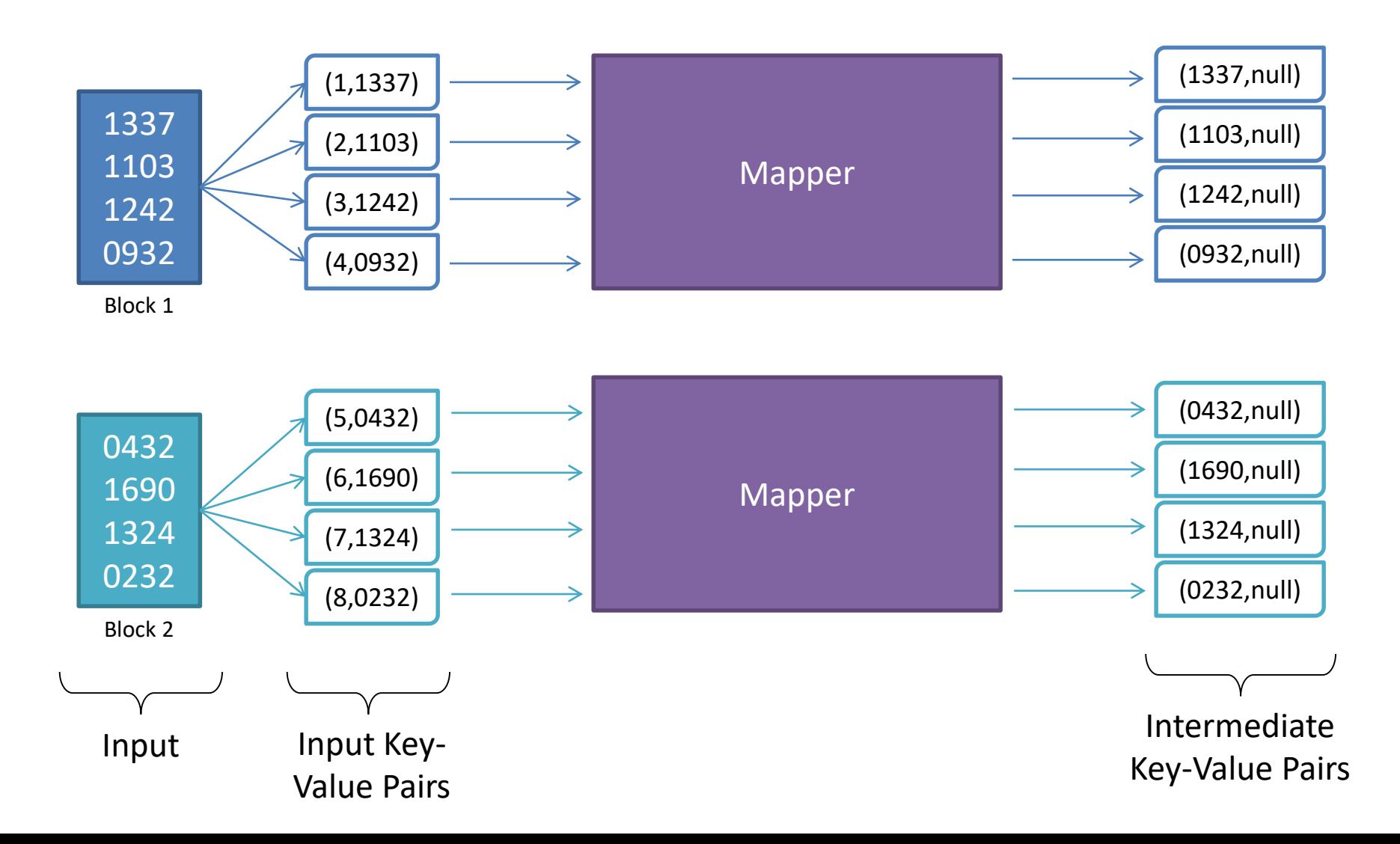

# Reducer

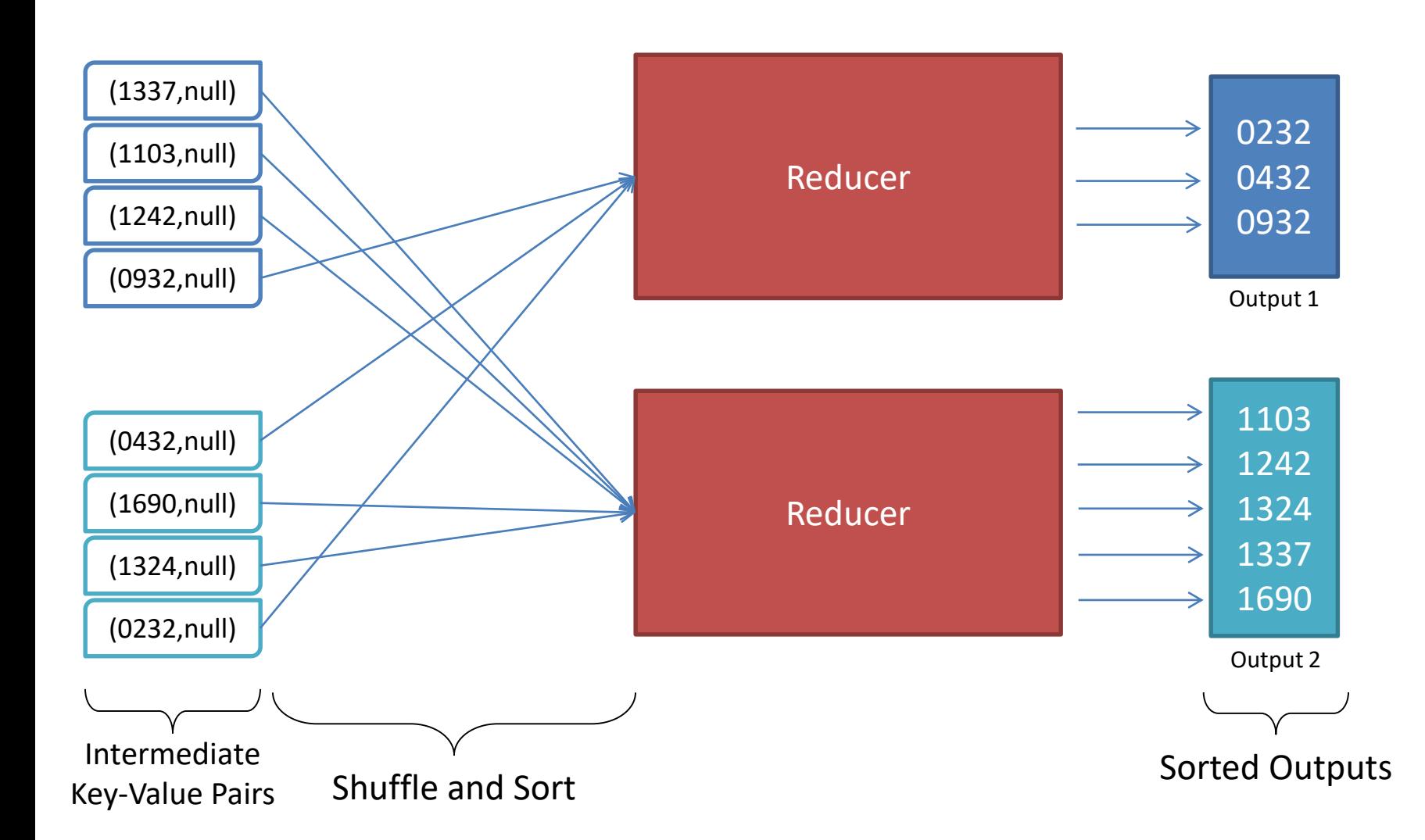

# The MapReduce Program

**Mapper:** Input Key-Value Pairs: (k, v) Output Key-Value Pairs: (v, null)

**Reducer:** Input Key-Value Pairs: (v, null) Output Key-Value Pairs: (v, null)

**public void map(Object key, Text value, Context context) throws Exception** { //Parse the value, if required. context.write(value, **null);** }

# The MapReduce Program

**Mapper:** Input Key-Value Pairs: (k, v) Output Key-Value Pairs: (v, null)

{

}

{

}

**Reducer:** Input Key-Value Pairs: (v, null) Output Key-Value Pairs: (v, null)

**public void reduce(Text key, Iterable<Text> values, Context context) throws IOException, InterruptedException**

```
while(values.iterator().hasNext())
```
context.write(key, values.iterator().next());